# **CS 60.11B Course Outline as of Spring 2011**

# **CATALOG INFORMATION**

Full Title: Microsoft Word, Part 2 Last Reviewed: 3/27/2023 Dept and Nbr: CS 60.11B Title: MS WORD, PART 2

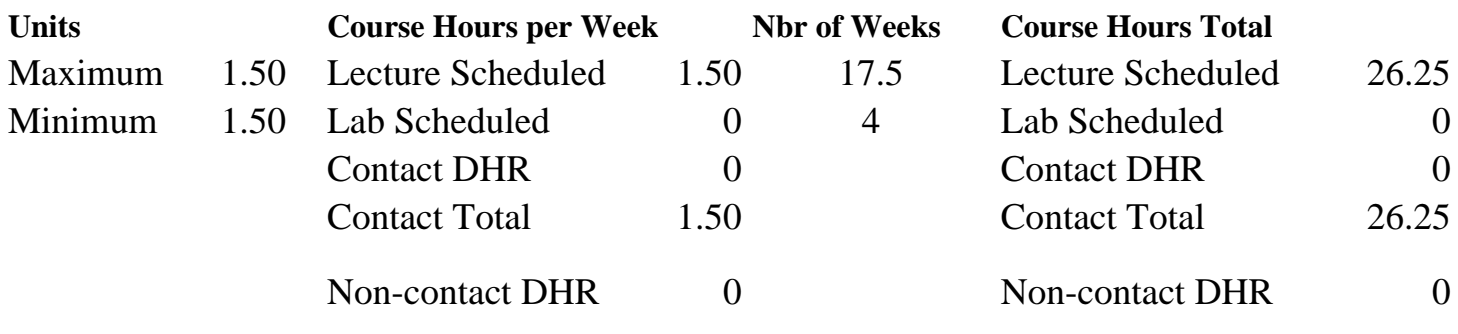

Total Out of Class Hours: 52.50 Total Student Learning Hours: 78.75

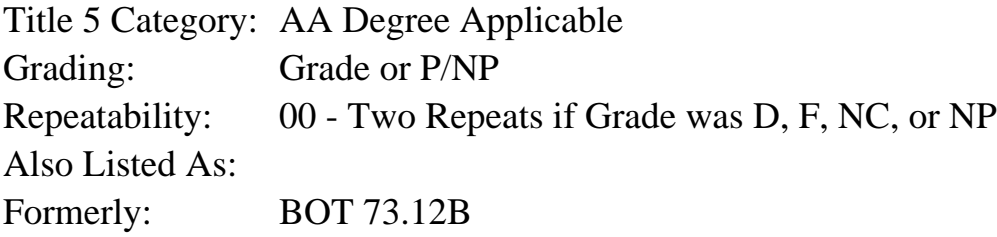

### **Catalog Description:**

This course is designed to increase productivity by using advanced features and formats. Includes: advanced formatting; footnotes and endnotes; collaborative editing; columns; styles, shapes, and SmartArt; templates; table of contents and indexes; calculating tabular information; forms; inserting graphics; macros; and mail merge using addresses and labels.

### **Prerequisites/Corequisites:**

Course Completion or Current Enrollment in CS 60.1A ( or CS 60.11A or BOT 73.12A)

# **Recommended Preparation:**

# **Limits on Enrollment:**

# **Schedule of Classes Information:**

Description: This course is designed to increase productivity by using advanced features and formats. Includes: advanced formatting; footnotes and endnotes; collaborative editing; columns; styles, shapes, and SmartArt; templates; table of contents and indexes; calculating tabular information; forms; inserting graphics; macros; and mail merge using addresses and labels. (Grade or P/NP)

Prerequisites/Corequisites: Course Completion or Current Enrollment in CS 60.1A ( or CS 60.11A or BOT 73.12A) Recommended: Limits on Enrollment: Transfer Credit: CSU; Repeatability: Two Repeats if Grade was D, F, NC, or NP

# **ARTICULATION, MAJOR, and CERTIFICATION INFORMATION:**

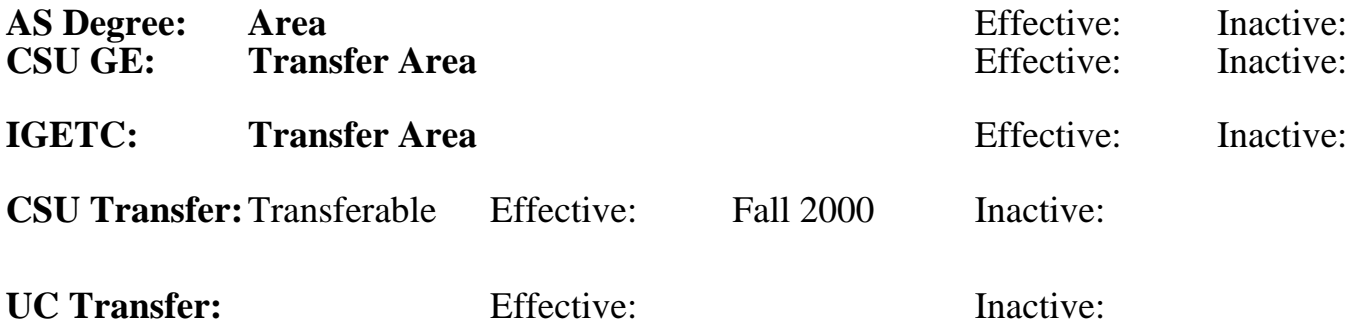

**CID:**

**Certificate/Major Applicable:** 

[Certificate Applicable Course](SR_ClassCheck.aspx?CourseKey=CS60.11B)

# **COURSE CONTENT**

#### **Outcomes and Objectives:**

Upon completion of the course, students will be able to:

- 1. Use appropriate advanced formatting features
- 2. Create page numbers, headers, and footers
- 3. Organize footnotes and endnotes
- 4. Utilize the features of collaborative editing to create new documents
- 5. Create columns
- 6. Calculate tabular information
- 7. Develop charts
- 8. Design forms
- 9. Construct borders and shading of varying designs
- 10. Arrange graphics and special characters
- 11. Originate and use macros
- 12. Generate a mail merge
- 13. Interpret and use sorting technique
- 14. Generate reference documents
- 15. Design templates
- 16. Assemble and use appropriate styles, shapes, and SmartArt
- 17. Manage files

### **Topics and Scope:**

- 1. Advanced formatting
	- A. Text flow options
	- B. Non-breaking spaces
	- C. Themes and page color
- 2. Page numbers, headers and footers
	- A. Watermarks
	- B. Formatting first page and sections differently from subsequent pages
- 3. Creating and revise footnotes and endnotes.
- 4. Workgroup editing
	- A. Tracking changes to a document
	- B. Inserting and deleting comments
	- C. Creating multiple versions of a document
	- D. Creating master documents
- 5. Columns
	- A. Balancing column length
	- B. Keeping text in columns together
	- C. Changing the space between columns
	- D. Using different presets of columns in one document
- 6. Tables
	- A. Applying table styles, borders, and shading
	- B. Importing and modifying worksheets in a table
	- C. Performing calculations in a table.
	- D. Creating worksheets in a table.
- 7. Charts
	- A. Creating and modifying charts
	- B. Importing data into charts
- 8. Forms
	- A. Creating and modifying a form
- B. Creating catalogs and lists
- 9. Borders and shading
	- A. Page borders
	- B. Paragraph and section shading
- 10. Graphics and special characters
	- A. Adding, deleting and positioning graphics.
	- B. Page orientation
	- C. Inserting shapes, captions, and special characters
	- D. Styles and effects
	- E. Text boxes
- 11. Macros
	- A. Recording and running macros
	- B. Editing macros
	- C. Copying, renaming and deleting macros
	- D. Using macros to create templates
- 12. Mail merge
	- A. Using variable data
	- B. Modifying letters, envelopes, and labels
- 13. Sort
	- A. Text, lists, paragraphs, and tables
	- B. Data
- 14. Reference documents
	- A. Table of contents
	- B. Table of figures
	- C. Index
	- D. Cross-reference
	- E. Bookmarks
- 15. Managing files
- A. Protecting documents
- B. Adding comments to the file properties

#### **Assignment:**

Completion of exercises and drills. Submission of assignments to an online drop box. Final project uploaded online to demonstrate skills presented in class. Multiple choice, online quizzes or tests. Attendance and participation in classroom and/or online environment.

#### **Methods of Evaluation/Basis of Grade:**

**Writing:** Assessment tools that demonstrate writing skills and/or require students to select, organize and explain ideas in writing.

None, This is a degree applicable course but assessment tools based on writing are not included because problem solving assessments and skill demonstrations are more appropriate for this course.

**Problem Solving:** Assessment tools, other than exams, that demonstrate competence in computational or noncomputational problem solving skills.

Homework problems and the example of the problem solving and the Problem solving Problem solving

**Skill Demonstrations:** All skill-based and physical demonstrations used for assessment purposes including skill performance exams.

Software functions and formatting Software functions and formatting Skill Demonstrations

**Exams:** All forms of formal testing, other than skill performance exams.

Multiple choice, true/false  $\frac{1}{5-20\%}$ 

**Other:** Includes any assessment tools that do not logically fit into the above categories.

Attendance/participation Other Category Other Category Other Category

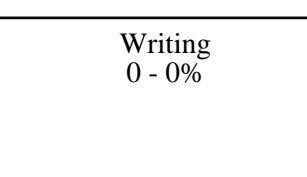

 $20 - 50\%$ 

40 - 50%

5 - 20%

 $0 - 10\%$ 

#### **Representative Textbooks and Materials:**

Microsoft Office Word 2007: Comprehensive Course, by Jill Murphy and Russel Stolines, Labyrinth Publications, 2007.